## Cheat Sheet

# Metropolis Service Manager

Metropolis Services are responsible for keeping your loyalty system operational. Each of these services should always be running. There may be a requirement to stop and start these services which should be under the direction of eBET Support staff.

### **Opening Service Manager**

• From the **Metropolis Launcher** menu double click on the **Service Manager** icon

If you are using a remote connection, you may be required to select **Yes** to confirm

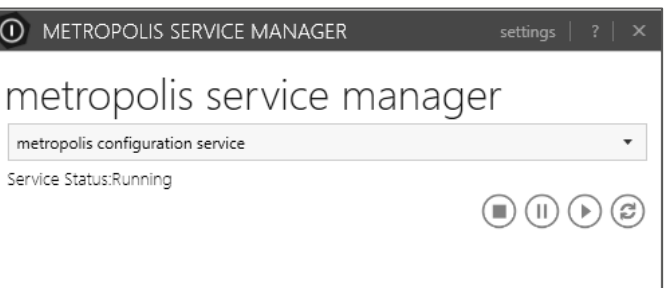

#### **Stopping a Service**

- 1. From the drop-down list > select the Service you wish to stop
- 2. Click on the  $(\blacksquare)$  button to Stop the Service

#### **Starting a Service**

- 1. From the drop-down list > select the Service you wish to start
- 2. Click on the  $(\blacktriangleright)$  button to Start the Service

#### **Restarting a Service**

- 1. From the drop-down list > select the **Service** you wish to restart
- 2. Click on thebutton to Restart the Service

This will stop then automatically start the service

### **Metropolis Configuration Service**

This Service is responsible for distributing configuration information across a venue from the Metropolis Server to the venue workstations which are on the network.

### **Metropolis support scan**

Support Scan is a service tool that monitors critical system information and events as they occur on the Metropolis system. These events report live information to eBET Support where they can be actioned.

Critical events refer to Pathway LCD Error, Pathway Card Read Error and Pathway Communication Error.

Metropolis Service Manager Cheat Sheet Page | 1

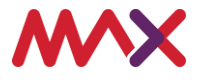

### **Engage Media Streaming Server**

This Service is responsible for streaming media content (advertising videos) to Pathway devices.

### **Engage GW**

#### **Engage Gateway**

This is the Engage Gateway and it is responsible for communicating from the Metropolis Server to the Pathway devices on the floor. This service sends instructions and deployable content to the Pathway.

### **EPS\_GW or Metropolis POS Gateway**

#### **Point of Sale (POS) Engine**

This is the Metropolis Gateway that sends and receives information between the Point of Sale (POS) provider and the Metropolis system.

### **EPS\_TPE**

#### **Ticket Printing Engine**

This Engine facilitates the printing of promotional tickets based on ticket in a barrel promotions which are configured in the Promo application.

### **GCE\_CBC\_iGMI**

#### **Gaming Collection Engine**

Sends and receives information between the Universal Collection Engine (UCE) and the Metropolis database.

### **Metropolis IntralotSFTP**

This Service interacts with the Intralot Site Controller via a secure File Transfer Protocol (SFTP) to retrieve the S2S file.

### **Metropolis Media Service**

This Service is used by the Engage application for deploying content to the Pathway devices via the Engage Gateway.

### **UCE Service**

#### **Universal Collection Engine**

This Engine is responsible for the communication with the Pathway devices on your gaming floor.

### **EPS\_PRE2**

#### **Promotion Engine**

Metropolis Service Manager Cheat Sheet Page | 2 This Engine is responsible for sending promotional notifications to the Pathway devices.

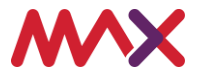